### **Section : 2. Data Providers**

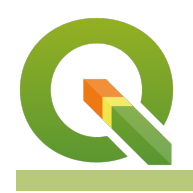

**Module : 2.3. Working with PostGIS**

#### **Working with PostGIS**

"In this module we give you a detailed walk through of using PostgreSQL and PostGIS as the data store and a spatial analysis environment for QGIS."

Except from intro: In legacy first-generation GIS implementations, all spatial data was stored in flat files and special GIS software was required to interpret and manipulate the data. These first-generation management systems were designed to meet the needs of users where all required data is within the user's organizational domain. They are proprietary, self-contained systems specifically built for handling spatial data.

Second-generation spatial systems store some data in relational databases (usually the "attribute" or non-spatial parts) but still lack the flexibility afforded with direct integration.

#### **True spatial databases were born when people started to treat spatial features as first class database objects.**

Spatial databases fully integrate spatial data with an object relational database. The orientation changed from GIS-centric to database-centric.

This workshop is written by Mayra Zurbaran, Mark Leslie, Paul Ramsey. You can find the complete workshop along with material sources on the [Workshop GitHub Page.](https://github.com/unosgeo/challenge1_2019)

The workshop data and PDF can be fetched [here](https://github.com/unosgeo/challenge1_2019/archive/master.zip)

# **Introduction to PostGIS**

Release 2.0

## Mayra Zurbaran, Mark Leslie, Paul Ramsey